## Spectrum Friendly™ Mode

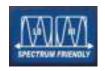

All = ISM Band - 2400 MHz to 2483.5 MHz

**L**OW = 2401.92 to 2439.94

**H**IGH= 2443.39 to 2484.41

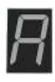

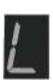

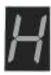

or RESET REGISTRATION\* button first then press and hold down the REG or REGISTER BELTPAC\* button until you see the letter "A" or "L" or "H". Then release both buttons and quickly press the CLR/BND or RESET REGISTRATION\* to cycle through the "A" or "L" or "H". options. Stop at your selection and wait for the LED display to go blank. You will see the LED display a lower case "c" upon completion of the configuration of this feature. After this procedure is performed all bases, beltpacs and communicators will need to be re-registered to the base.